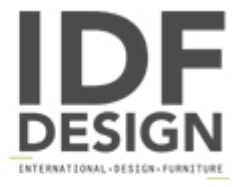

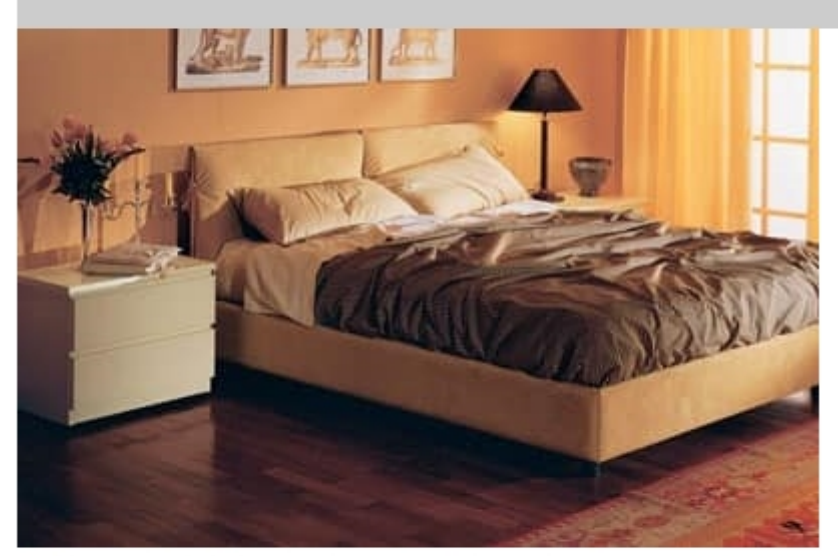

## Bedroom 12

Stuffed bed in Alcantara, available with wood container that can be opened. This bed is suited for moderns bedrooms.

Produced by

**Arnaboldi Interiors Srl** Viale Cesare Cattaneo 24 22060 Cantù (Como) Italy

Phone: +39 031 732932 Fax: +39 031 732918 E-mail: info@arnaboldiinteriors.it Website: http://www.arnaboldiinteriors.it

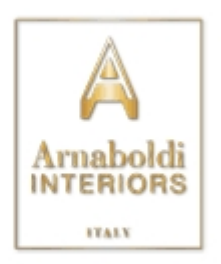